LearningHouse.com

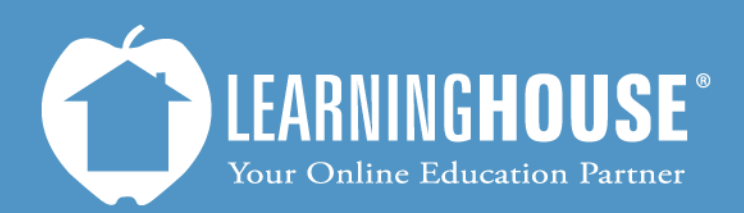

427 South Fourth Street Louisville, KY 40202 (502) 589-9878

# Moodle 2.2 Student User Guide Recovering a Lost Password

## **Recovering a Lost Password**

#### **From the Login Block**

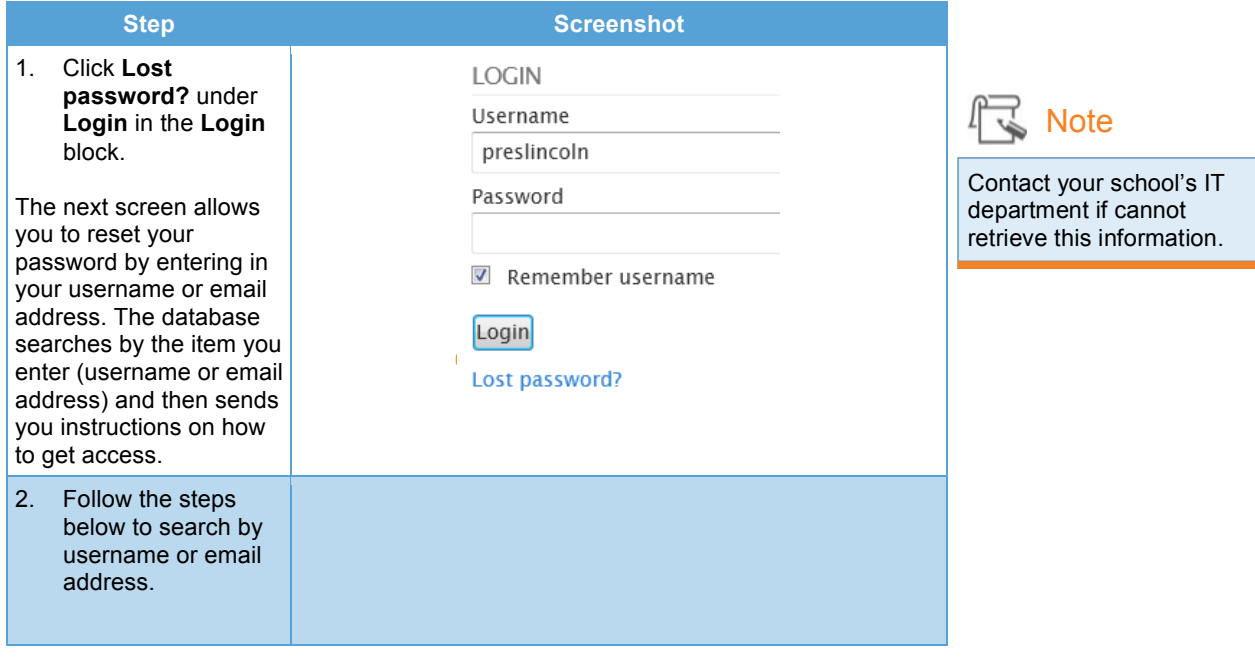

#### **If You Are Not Logged In**

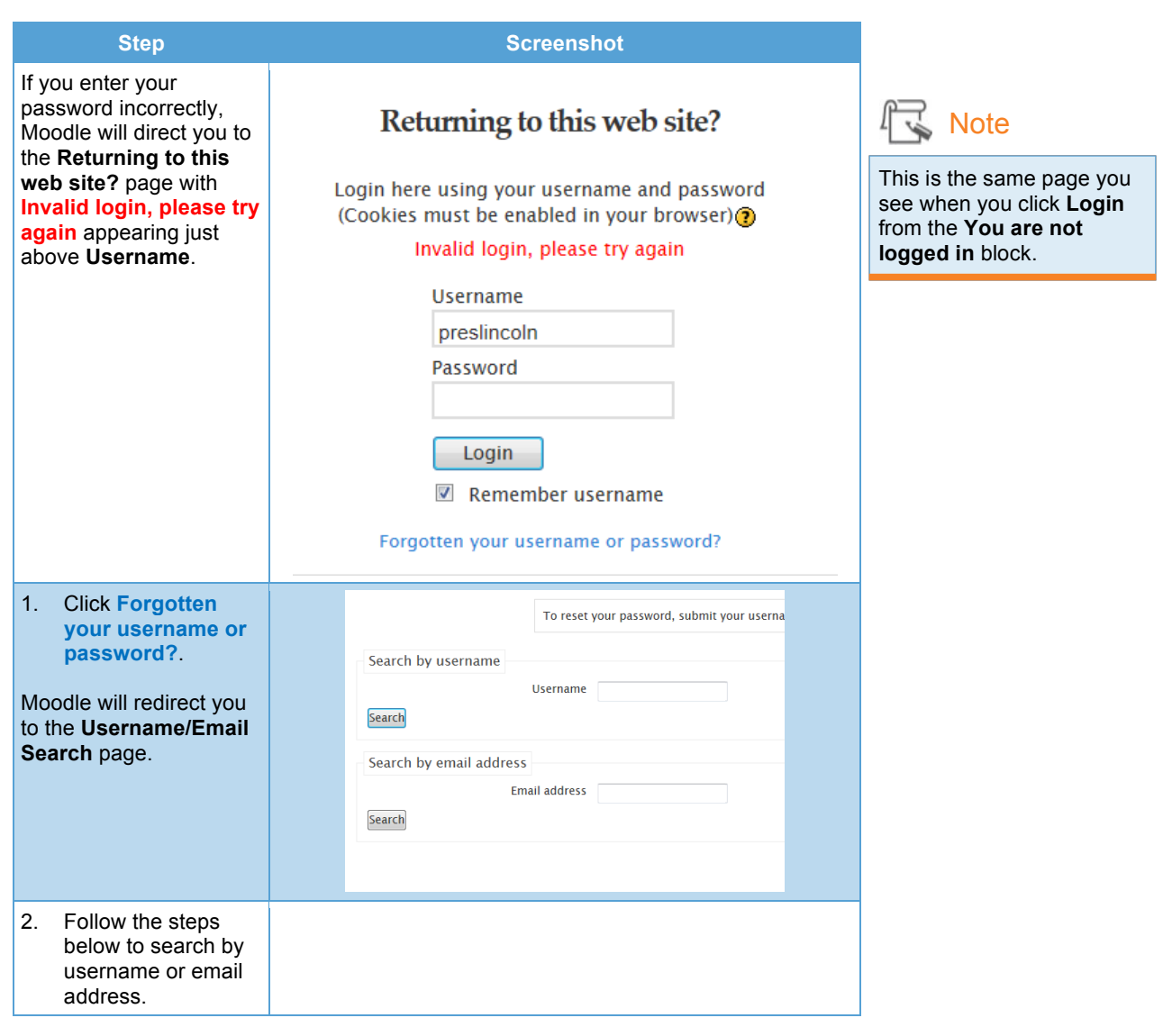

### **Search by Username**

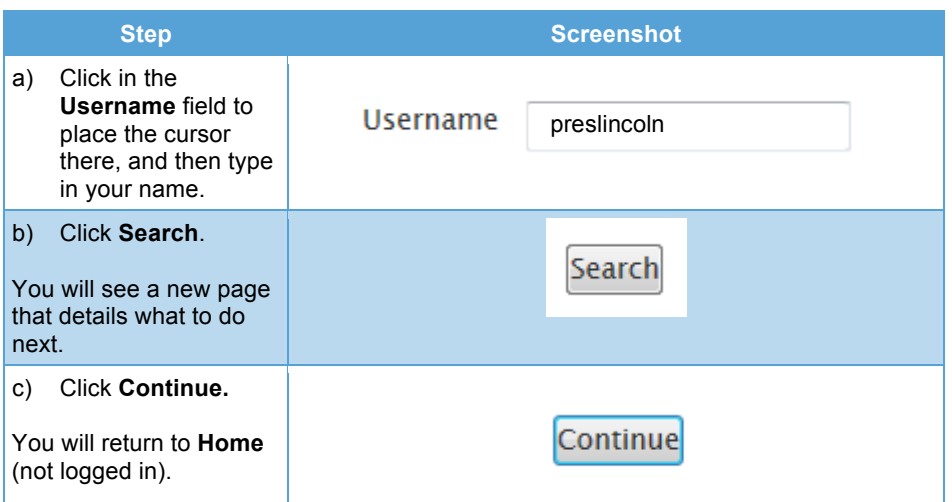

#### **Search by Email**

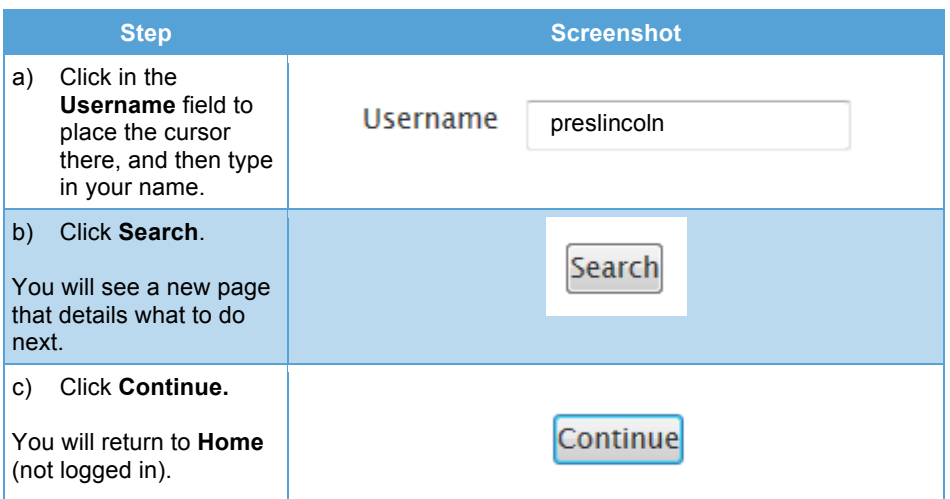